# **Løsning af ligninger med Given-Find i Mathcad**

- Det kan være relevant at bruge *Given-Find* til at løse en ligning når den ikke kan løses med *Symbolics/ Variable/Solve* eller *solve*,  $x \rightarrow$ .
- Eksemplerne viser hvordan man kan finde frem til facit.
- Eksemplerne viser **ikke** hvordan besvarelsen kan formuleres.
- Der forudsættes et vist kendskab til Mathcad.

2003 Karsten Juul

## **Løsning af ligningen**

$$
\sqrt{x^{1.3} + 0.12} = 1.2^{x} \quad , \qquad 0 \le x \le 4
$$

#### **Figur tegnes:**

- a) Graferne for ligningens to sider tegnes.
- b) Graferne tegnes i intervallet  $0 \le x \le 4$  da det er her ligningen skal løses.

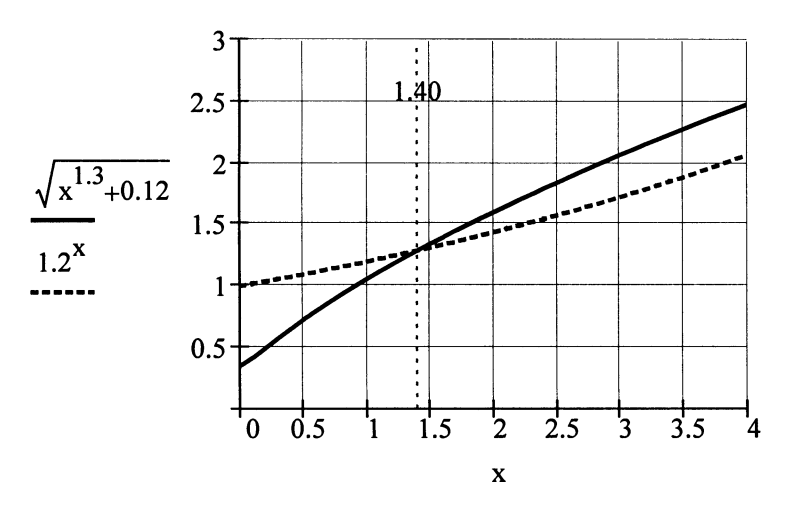

#### **Løsning bestemmes:**

- a) På figuren ses at der er én løsning mellem 0 og 4.
- b) Det ses at 1.5 ligger nær løsningen.
- c) Der tastes følgende fire matematikfelter:

 $x := 1.5$ 

Given

$$
\sqrt{x^{1.3} + 0.12} = 1.2^{x}
$$

 $Find(x) = 1.397$ 

- d) Heraf ses at løsningen er 1.40.
- e) Løsningen markeres på figuren (fx ved at sætte hak ved Show Markers for xaksen og skrive 1.40 i et af de fremkomne sorte felter).

#### **En anden mulighed:**

De fire matematikfelter kunne også være skrevet ved siden af hinanden:

x := 1.5 Given 
$$
\sqrt{x^{1.3} + 0.12} = 1.2^x
$$
 Find(x) = 1.397

## **Almindelige fejl:**

- a) Skrives  $x = 1.5$  over figuren, så tegnes kun ét punkt på grafen. Brug evt. en anden variabel end x på figuren, eller skriv over figuren  $x := 0, 0.1...4$ hvor de to prikker skrives ved at taste et semikolon (;).
- b) Tast ikke mellemrum efter Given, for så bliver feltet til et tekstfelt, og så virker det ikke.

# **Løsning af uligheden**

$$
f(x) > \frac{1}{2}
$$
 når  $f(x) := \frac{x^3}{3^x}$ 

## **Figur tegnes:**

- a) Graferne for ligningens to sider tegnes.
- b) Der vælges et passende udsnit.

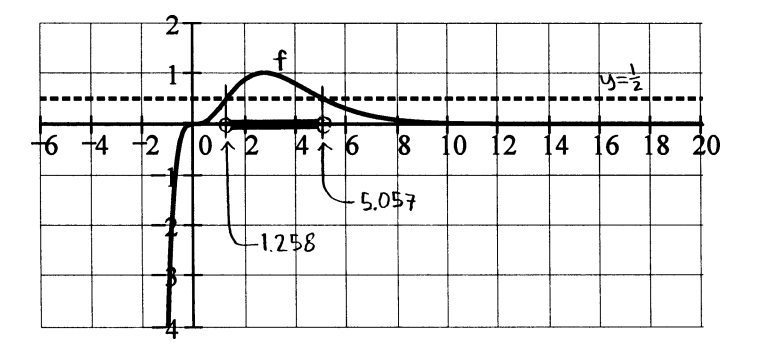

### **Løsning bestemmes:**

- a) På figuren ses at ligningen  $f(x) = \frac{1}{2}$  har to løsninger, og at tallene mellem disse udgør ulighedens løsningsmængde.
- b) Ligningens løsninger bestemmes:

x := 1 Given 
$$
f(x) = \frac{1}{2}
$$
 Find(x) = 1.258  
x := 5 Given  $f(x) = \frac{1}{2}$  Find(x) = 5.057

- c) Heraf ses at ulighedens løsningsmængde er ]1.258; 5.057[.
- d) Løsningsmængden markeres på figuren.